## **E-Tro** $\sqrt{\phantom{a}}$  Paraan ng pag-register ng mga magulag o guardian

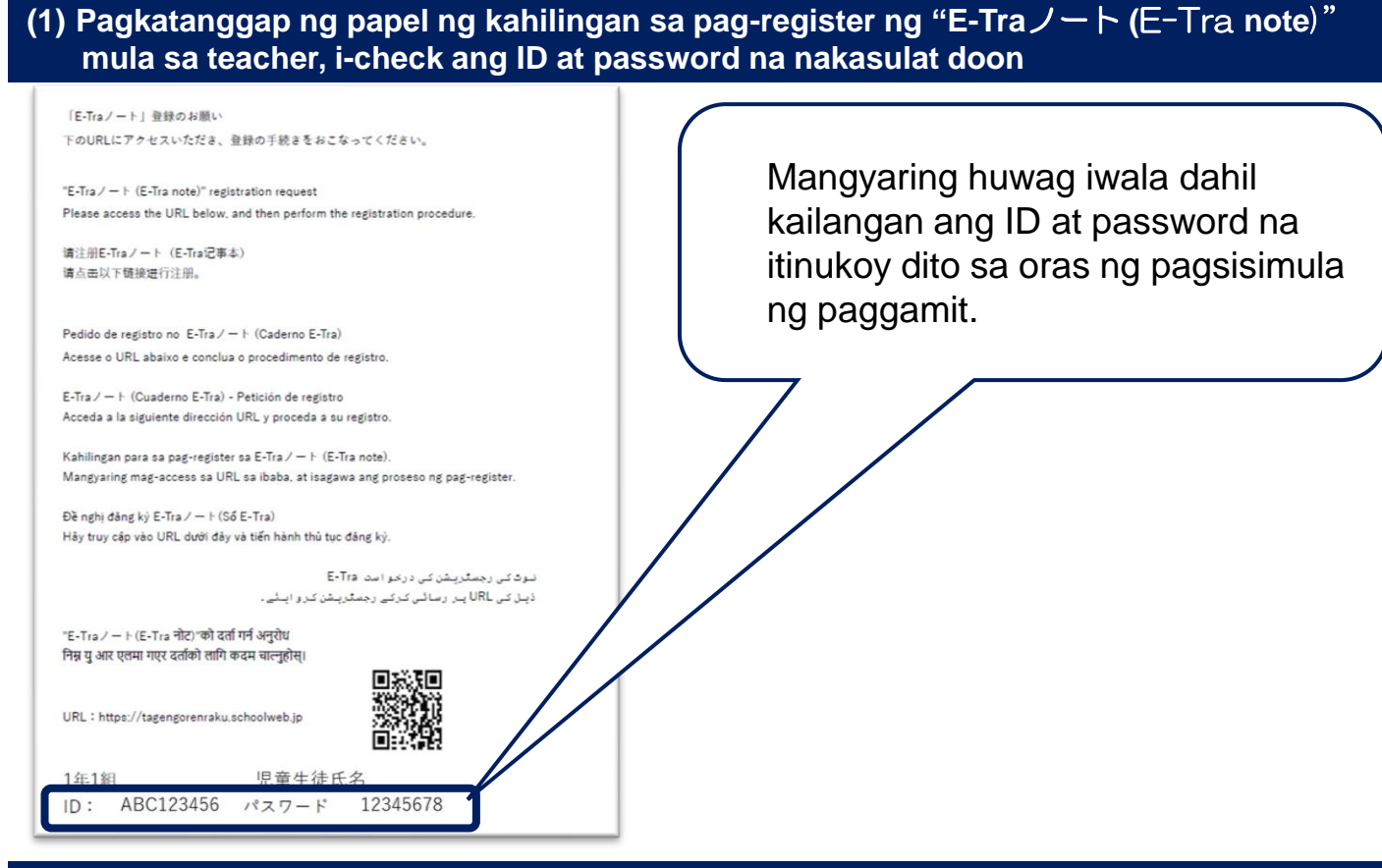

## **(2) Mag-access sa top page mula sa URL ng site o QR code na nasa ibaba, at mag-login**

## **URL ng site https://tagengorenraku.schoolweb.jp/**

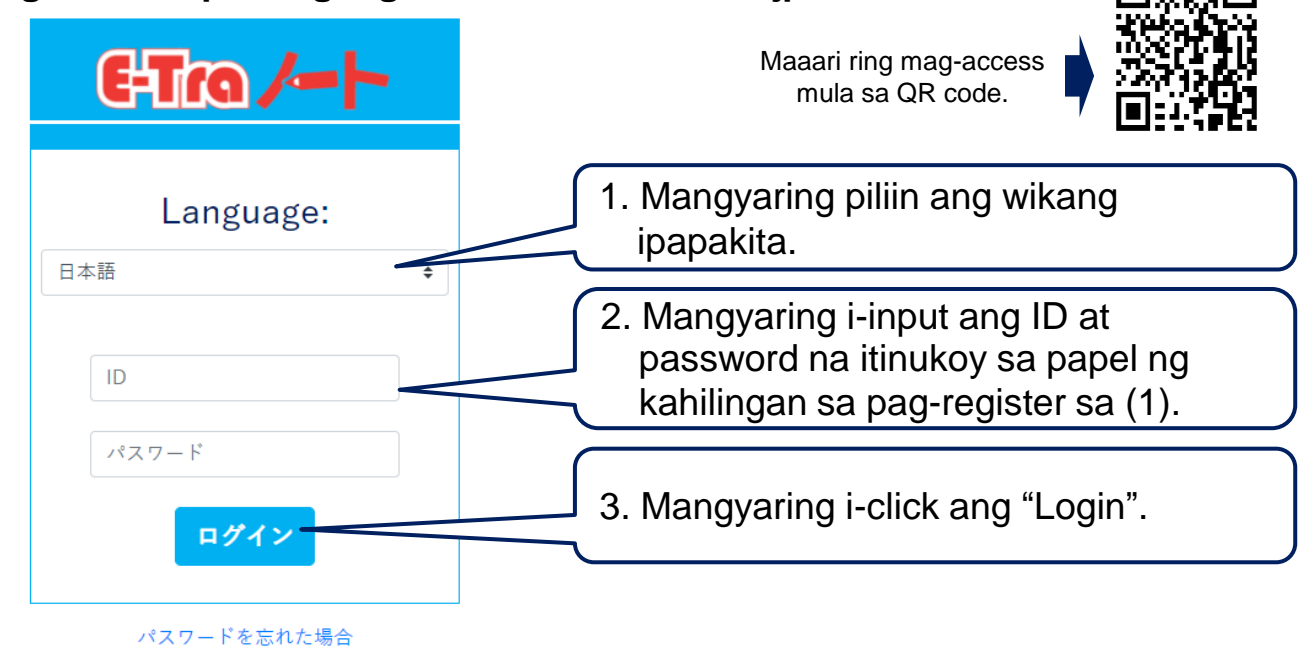

フィリピン語 TOPPAN

Copyright©2022 TOPPAN INC. 2023 Supervised by H.Wakabayashi

## ET **COLOREY Paraan ng pag-register ng mga magulag o guardian**

**(3) Pagkatapos mag-login, i-register ang gagamiting wika at email address**

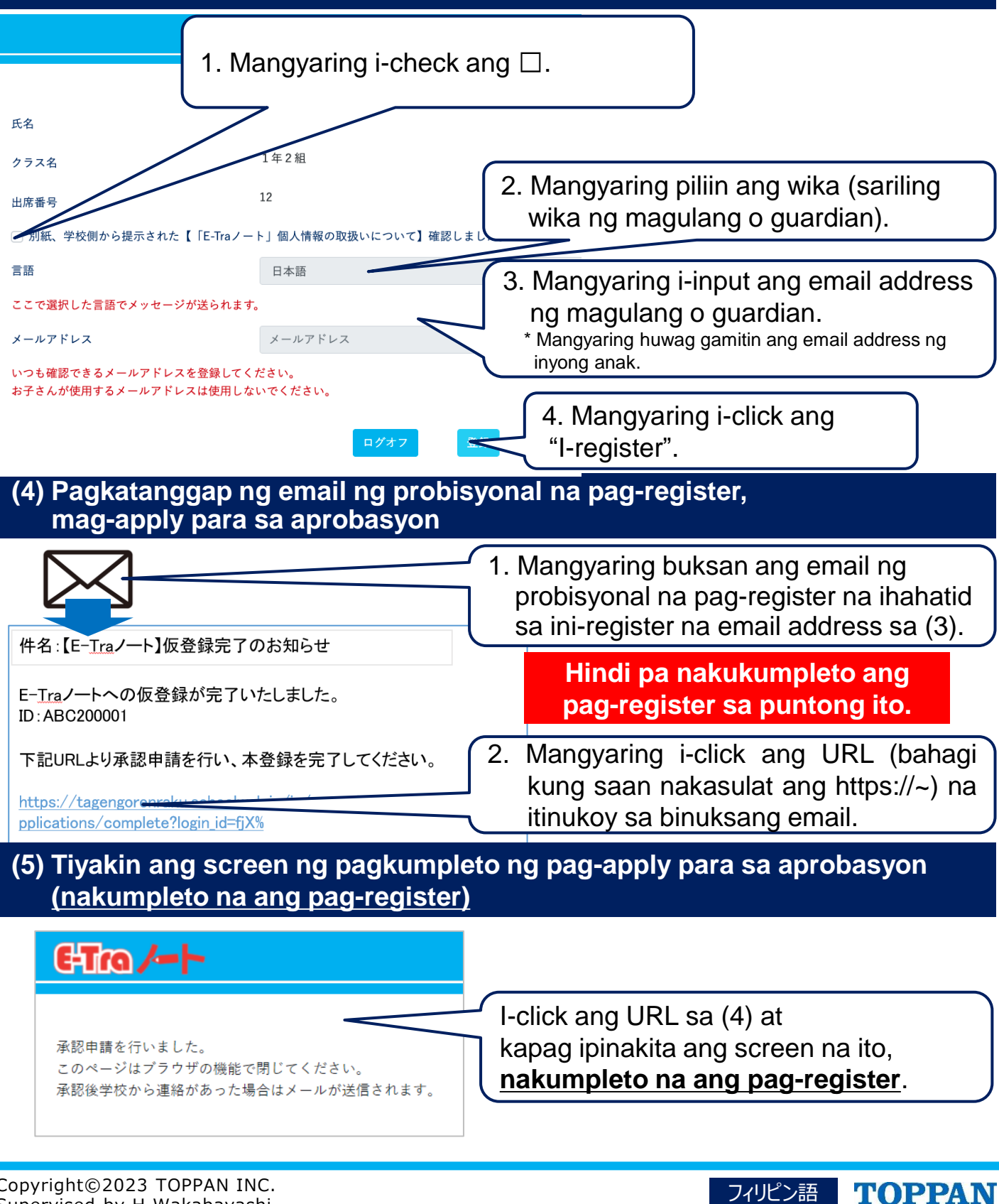